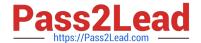

# 250-513<sup>Q&As</sup>

Administration of Symantec Data Loss Prevention 12

# Pass Symantec 250-513 Exam with 100% Guarantee

Free Download Real Questions & Answers PDF and VCE file from:

https://www.pass2lead.com/250-513.html

100% Passing Guarantee 100% Money Back Assurance

Following Questions and Answers are all new published by Symantec Official Exam Center

- Instant Download After Purchase
- 100% Money Back Guarantee
- 365 Days Free Update
- 800,000+ Satisfied Customers

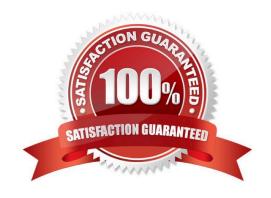

# https://www.pass2lead.com/250-513.html

2024 Latest pass2lead 250-513 PDF and VCE dumps Download

# **QUESTION 1**

You work in a Server Operations Center (SOC) with other administrators monitoring VxVM background tasks after you initiate them. You need to set up a VxVM task so that these SOC administrators can track your background tasks against the change control documentation.

What would you do address this requirement?

- A. Use the vxtask label command to mark the task with the change control number.
- B. Use the "-n" flag to associate the task with the change control number.
- C. Use the "-t" flag to mark the task with the change control number.
- D. Use the vxtask tag command to associate the task id with the change control number.

Correct Answer: C

#### **QUESTION 2**

When you are working on Veritas Storage Foundation for Oracle, the vxdbd daemon reports an error: "VXDBA\_PRODUCT exec\_remote ERROR V-81-7700 Can not connect to the vxdbd". You must resolve this error with minimum administrative effort.

What should you do? (Each correct answer presents part of the solution. Select two.)

- A. Define a HOME directory for the vxdbd daemon.
- B. Restart the vxdbd daemon.
- C. Change the port of VXDBD\_SOCKET and restart the vxdbd daemon.
- D. Restart the Veritas Storage Foundation for Oracle server.

Correct Answer: BC

# **QUESTION 3**

You have installed site awareness licenses on all hosts in the remote mirror configuration. You want the volume to be automatically mirrored across sites when it is created and you specify the allsites=on attribute with the vxassist command.

Which read policy do you need to set to accomplish this task?

- A. Siteread policy
- B. Round robin policy
- C. Prefer policy
- D. Select policy

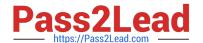

# https://www.pass2lead.com/250-513.html

2024 Latest pass2lead 250-513 PDF and VCE dumps Download

Correct Answer: A

# **QUESTION 4**

Which rule will you use to discover disabled controllers failures in the Storage Foundation 5.0 environment?

- A. vxse\_host
- B. vxse\_disk
- C. vxse\_disklog
- D. vxse\_dc\_failures

Correct Answer: D

#### **QUESTION 5**

A compliance officer needs to understand how the company is complying with its data security policies over time. Which report should the compliance officer generate to obtain the compliance information?

- A. Policy Trend report, summarized by policy, then quarter
- B. Policy Trend report, summarized by policy, then severity
- C. Policy report, filtered on quarter, and summarized by policy
- D. Policy report, filtered on date, and summarized by policy

Correct Answer: A

Latest 250-513 Dumps

250-513 Practice Test

250-513 Study Guide